Startfreq: 0.100000 MHz; Stopfreq: 40.002036 MHz; Stepwidth: 39.982 kHz Samples: 999; Interrupt: 0 uS

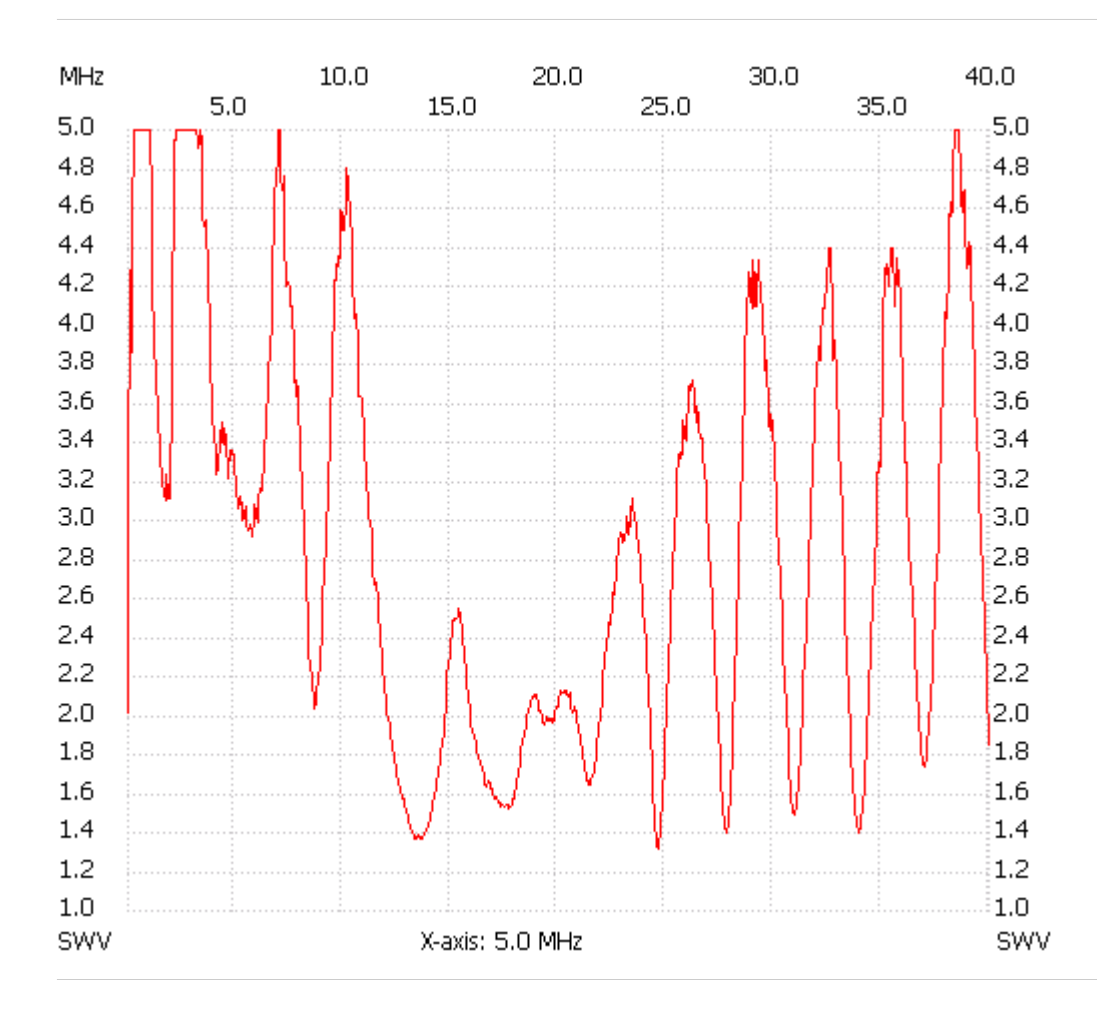

;no\_label

SWR min : 1.30 24.648948 MHz SWR max : 17.39 0.539802 MHz